# Voilà – Tools and activities

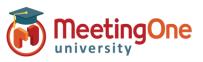

## **TOOLS AND ACTIVITIES FOR YOUR LIVESTREAM**

With Voila you always have many tools and activities available to enhance your livestream and to facilitate more engagement from your participants.

#### **EMOJIS**

Participants can react using emojis.

#### CHAT

Participants can send messages, answer and react.

#### QUESTIONS

Participants can ask questions, and they can "like" other participants' questions.

#### **VIDEO QUESTION\***

Participants can ask a question and then briefly appear on video to interact with the speaker(s). \*This activity is available only with the studio pro session

**WORDCLOUD** Participants can submit and/or like words. Their size changes according to the number of likes.

#### PHOTOWALL

Participants can submit photos taken with their cameras.

#### FLAG

Participants can add their flag to a shared map to show where they are participating from.

#### POLL

You can invite participants to participate in a poll, and everyone will see the results live.

#### QUIZ

1

Participants can answer a multiple question quiz and see the results. The organizer can choose to display the winners' rankings at the end.

#### **3D MODEL**

Participants can move the 3D model in the screen.

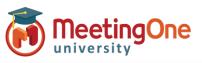

## **TOOLS AND ACTIVITIES FOR YOUR LIVESTREAM**

### More tools:

**Redirect**: You can have your participants click on a thumbnail to be redirected to another session or a website of your choosing.

**Satisfaction Survey**: Invite participants to take a satisfaction survey and add a comment at the end. Click to call: The organizer can post a phone number for participants to call.

**Product**: The organizer can present a product for participants to order.

Form: The organizer can display a personalized form to collect information from participants.

Link: Provide a link to a website.

**Site integration:** The organizer can integrate a website (if the website allows for integration) to allow the participant to browse the site without leaving the live feed.

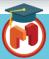